### **Namık Kemal Üniversitesi Akademik Arama Motoru – Pratik Kullanım Özellikleri**

## **Hızlı Kaynakça Oluşturma**

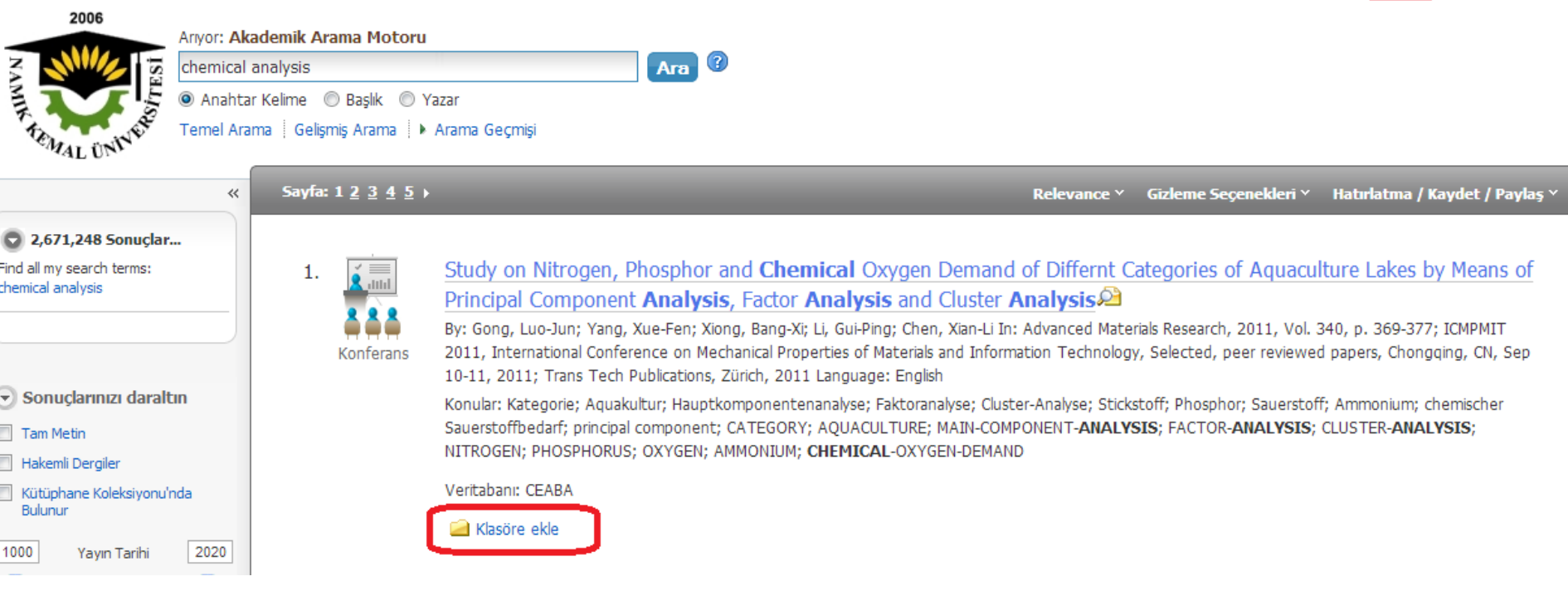

**Aramanızı yaptıktan sonra gelecek sonuç listesinde yer alan her kayıt için 'Klasöre ekle' seçeneği yer almaktadır. Makalenizi yazarken, tezinizi hazırlarken ya da herhangi bir çalışmanızda kullandığınız makaleleri klasöre ekleyiniz ve ekranın sağ üst kısmında yer akan 'Klasör' linkine tıklayınız.**

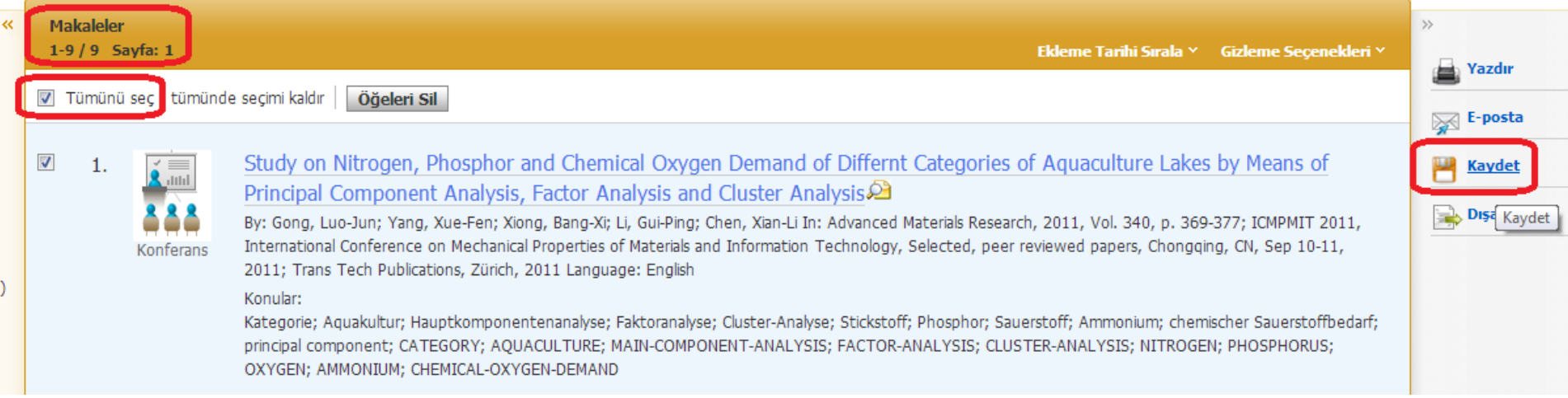

**Klasöre eklediğiniz kayıt listesinin hemen üstündeki işaret kutusundan tüm kayıtları ya da tek tek istediğiniz kayıtları seçiniz ve sağdaki 'Kaydet' butonuna tıklayınız**

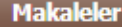

### Kaydedilecek öğelerin sayısı: 9

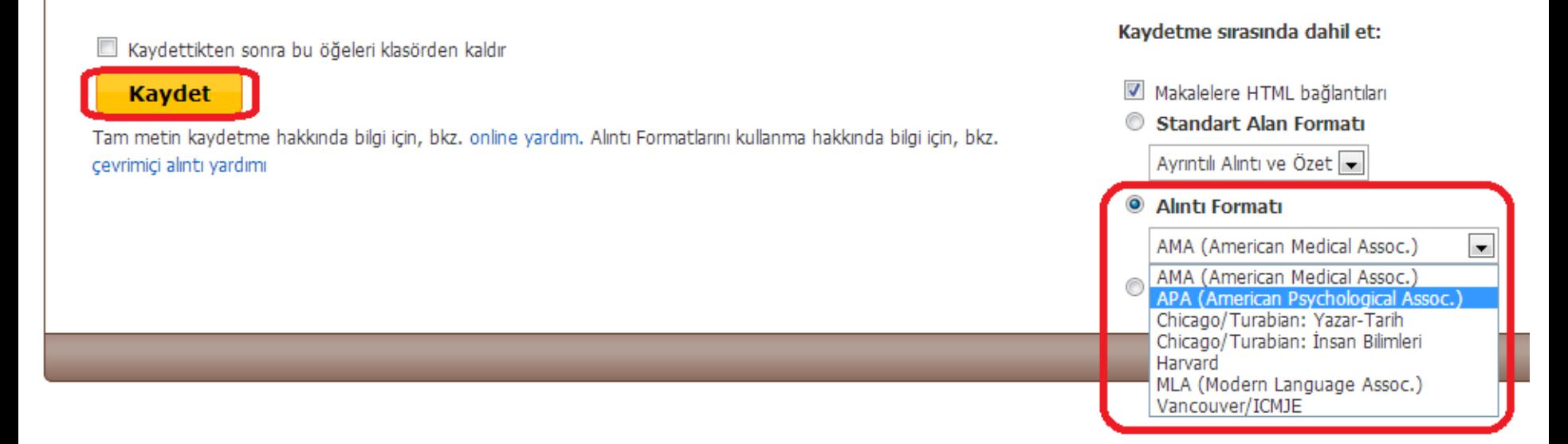

**Karşınıza gelecek ekranın sağ kısmından kaynakçanızı hazırlayacağınız alıntı formatını seçiniz. Dünyadaki en yaygın 7 alıntı formatını listede görebilirsiniz. Daha sonra soldaki 'Kaydet' butonuna tıklayınız.**

### EBSCO Publishing Alıntı Formatı: APA (American Psychological Assoc.):

NOT: Asağıdaki konumda bulunan talimatları inceleyin: http://support.ebsco.com/help/?int=eds&lang=&feature id=APA ve kullanmadan önce gerekli düzeltmeleri yapın. Kisi adlarına, büyük harf kullanımına ve tarihlere özellikle olarak hangi formatlama ve noktalama isareti kurallarına uyulacağını öğrenmek için her zaman kütüphanenizin kaynaklarına basyurun,

### Referanslar

Gong, L., Yang, X., Xiong, B., Li, G., & Chen, X. (2012). Study on Nitrogen, Phosphor and Chemical Oxygen Demand of Differnt Categories of Aquaculture Lakes by Means of Principal Component Analysis, Factor Analysis and Clu Materials Research, 369. doi:10.4028/www.scientific.net/AMR.340.369

DURAK, D., & KALENDER, Y. (2012). Structure and chemical analysis of the metathoracic scent glands of Carpocoris fuscispinus (Boheman, 1851) (Heteroptera: Pentatomidae) from Turkey. Turkish Journal Of Zoology, 36(4), 526.

Maheux, C., & Copeland, C. (2012). Chemical analysis of two new designer drugs: buphedrone and pentedrone. Drug Testing And Analysis, 4(1), 17-23. doi:10.1002/dta.385

Fang, Y., Ying, G., Zhao, J., Chen, F., Liu, S., Zhang, L., & Yang, B. (2012). Assessment of hormonal activities and genotoxicity of industrial effluents using in vitro bioassays combined with chemical analysis. Environmen SETAC, 31(6), 1273-1282. doi:10.1002/etc.1811

Verma, A., Dash, R., & Bhunia, P. (2012). A review on chemical coaqulation/flocculation technologies for removal of colour from textile wastewaters. Journal Of Environmental Management, 93(1), 154-168. doi:10.1016/j.jenvma Karagiannis, M., Mann, F., Madsen, R., Berent, L., & Greer, R. (2013). Comparison of two portable lactate meters in dogs. Journal Of The American Animal Hospital Association, 49(1), 8-15. doi:10.5326/JAAHA-MS-5700

Baer, D. R. (2012). Application of Surface Analysis Methods to Nanomaterials: Summaryof ISO/TC 201 Technical Report: ISO 14187:2011 -Surface Chemical Analysis- Characterization of Nanomaterials. Surface And Interface Analy doi:10.1002/sia.4938

Mikolajczyk, U., Bujak-Pietrek, S., & Szadkowska-Stańczyk, I. (2012). [Analysis of workers' exposure to dust in various chemical industry plants based on measurements conducted by work environment reseach laboratories in P Medycyna Pracy, 63(1), 39-54.

Gandhi, N., Bhavsar, S., & Diamond, M. (2011). Critical load analysis in hazard assessment of metals using a Unit World Model. *Environmental Toxicology And Chemistry / SETAC*, 30(9), 2157-2166. doi:10.1002/etc.606 saka Biliolijan

**Kaynakçanız otomatik olarak oluşturulacaktır. Oluşturulan listeyi doğrudan koplayabilirsiniz. Artık saatlerce kaynakça hazırlamaktansa, saniyeler içinde kaynakçanızı oluşturabilirsiniz. Böylece hem zaman hem de enerji kazanabilirsiniz.**

# **Belirli bir konuda en çok yayın yapan dergileri görüntüleme**

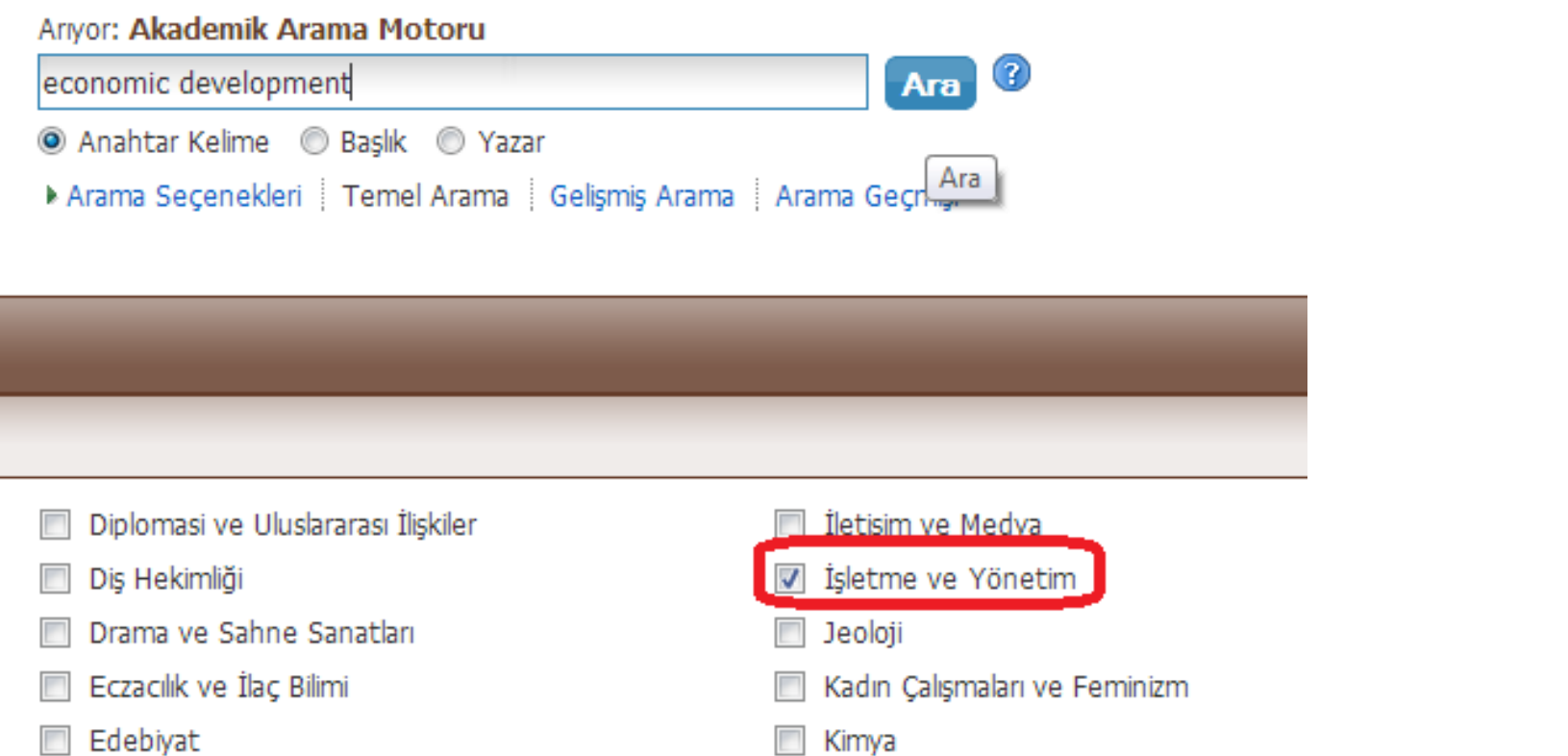

**Aramanızı yapmadan önce ilgilendiğiniz disiplini seçiniz. Böylece araştırma konunuzla en ilgili sonuçları listeleyebilirsiniz.**

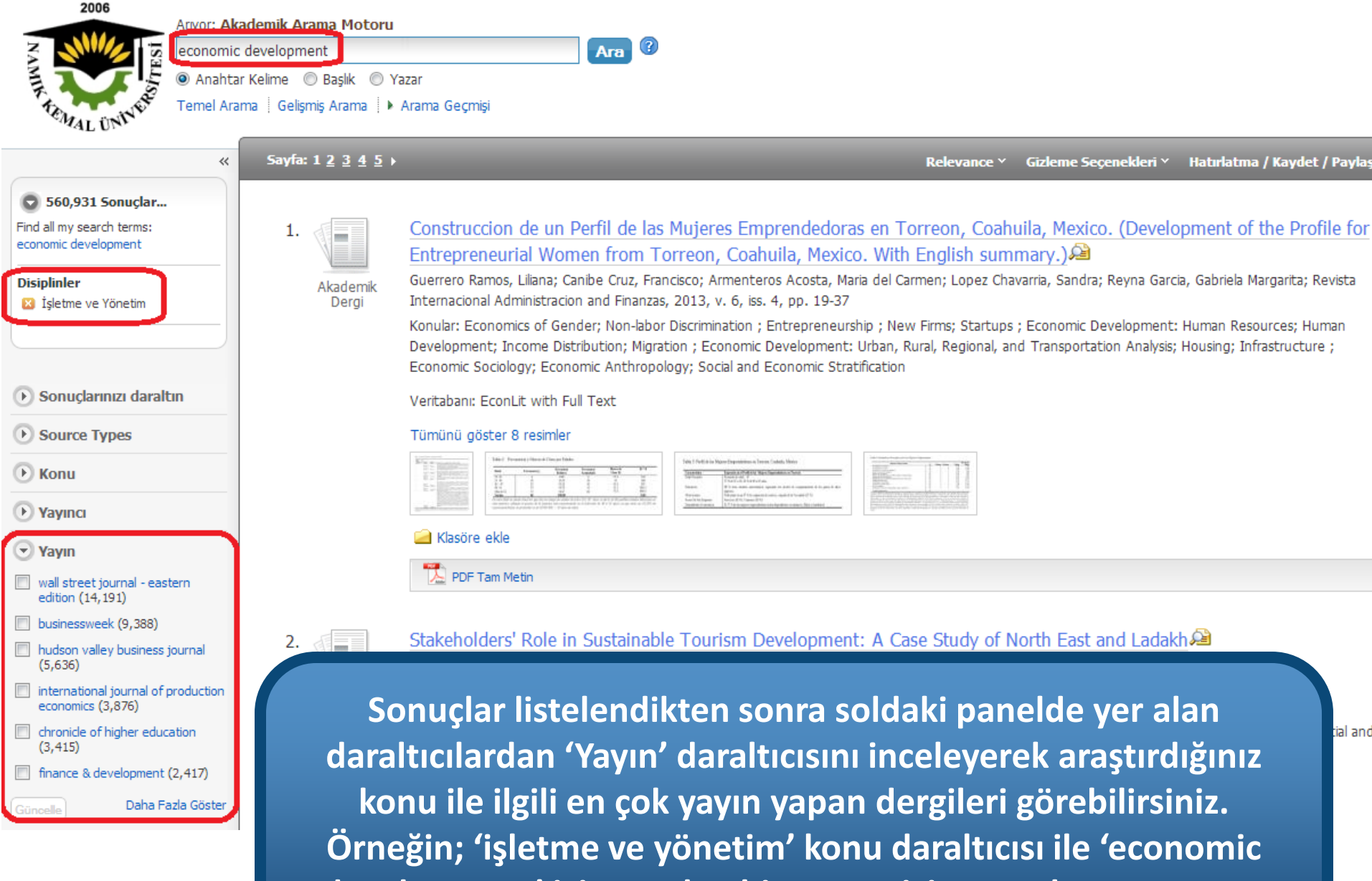

**development' için yapılan bir arama için en çok yayın yapan derginin 'Wall Street Journal' olduğunu görebiliyoruz.**